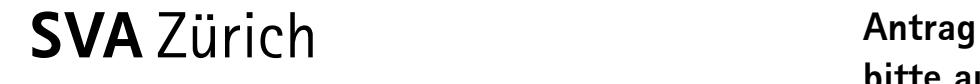

**bitte ausgefüllt zurücksenden an:**

SVA Zürich Ausgleichskasse Postfach 8087 Zürich

## D **Individuelles Konto: Bestellung eines Auszugs**

Ich bestelle einen Auszug aus dem individuellen Konto.

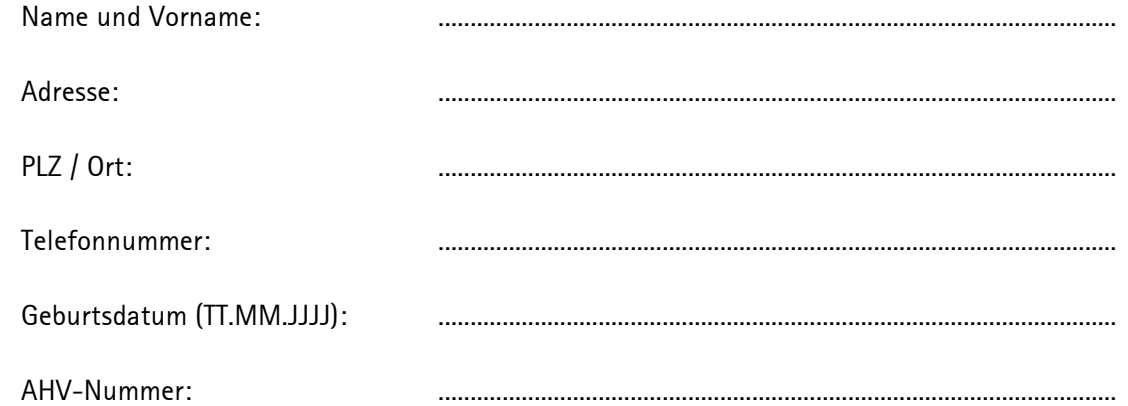

## **Bitte beachten Sie:**

Die Verarbeitung der Lohndeklarationen nimmt einige Zeit in Anspruch. Arbeitnehmereinkommen des Vorjahres sind unter Umständen erst ab Mitte Jahr im Auszug aus dem individuellen Konto ersichtlich.

............................................................. ..........................................................................................................

Für Bestellungen von Rechtsvertretern brauchen wir eine [Vollmacht:](http://www.svazurich.ch/pdf/vollmacht_ak_vertretung.pdf)  [www.svazurich.ch/pdf/vollmacht\\_ak\\_vertretung.pdf](http://www.svazurich.ch/pdf/vollmacht_ak_vertretung.pdf)

 $\Box$  Ich bestätige, dass ich meinen eigenen Auszug bestelle.

ss

Datum: Unterschrift:

**Ausgleichskasse Prämienverbilligung IV-Stelle Familienausgleichskasse**

\*00000000000000009022002\* \*00000000000000009022002\*